**, 2023-0727SE47 ( 4.7.4)**

<span id="page-0-0"></span>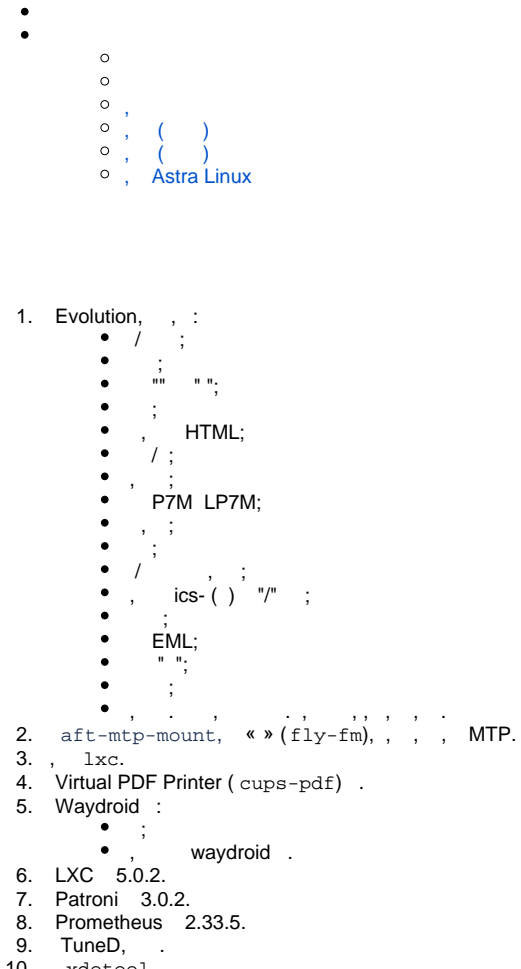

10. xdotool, .

<span id="page-0-1"></span>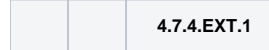

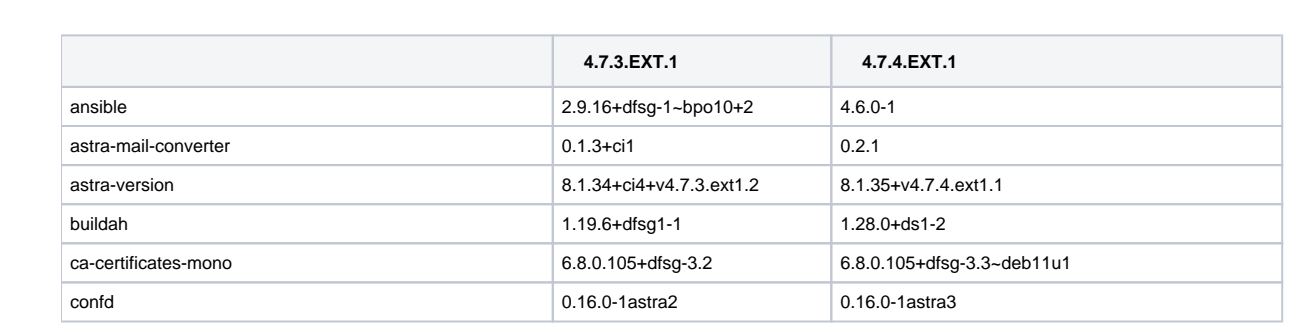

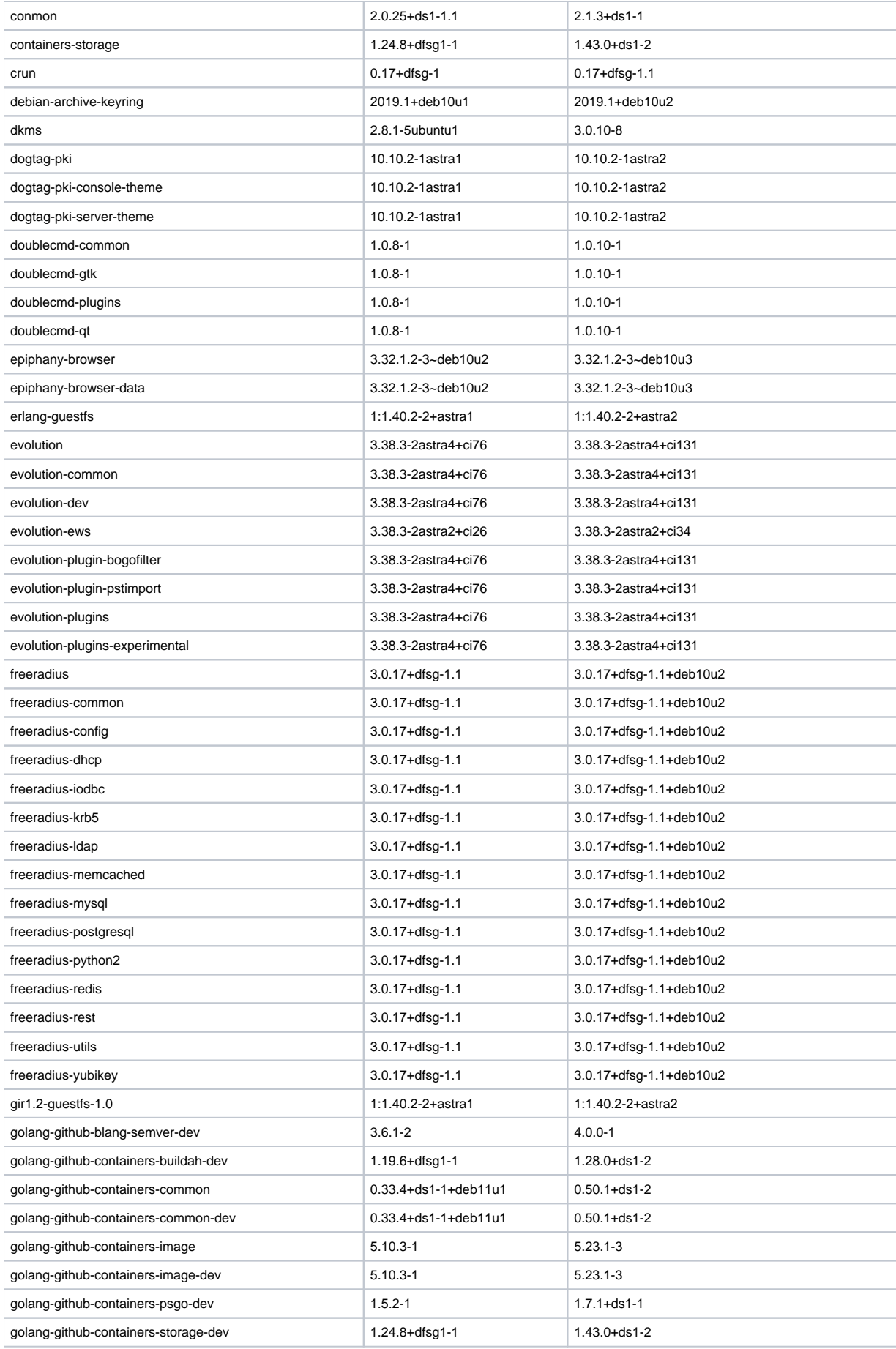

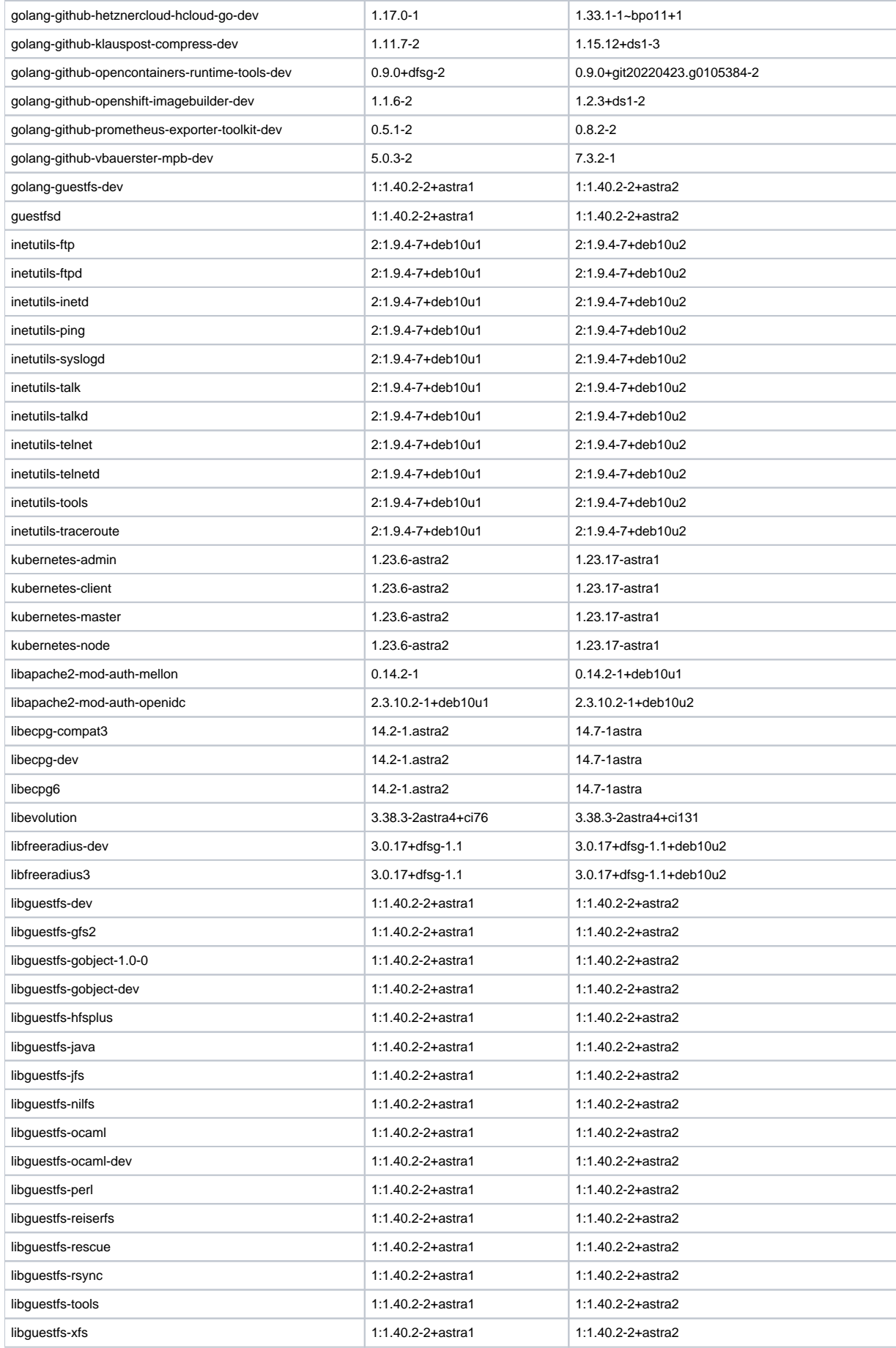

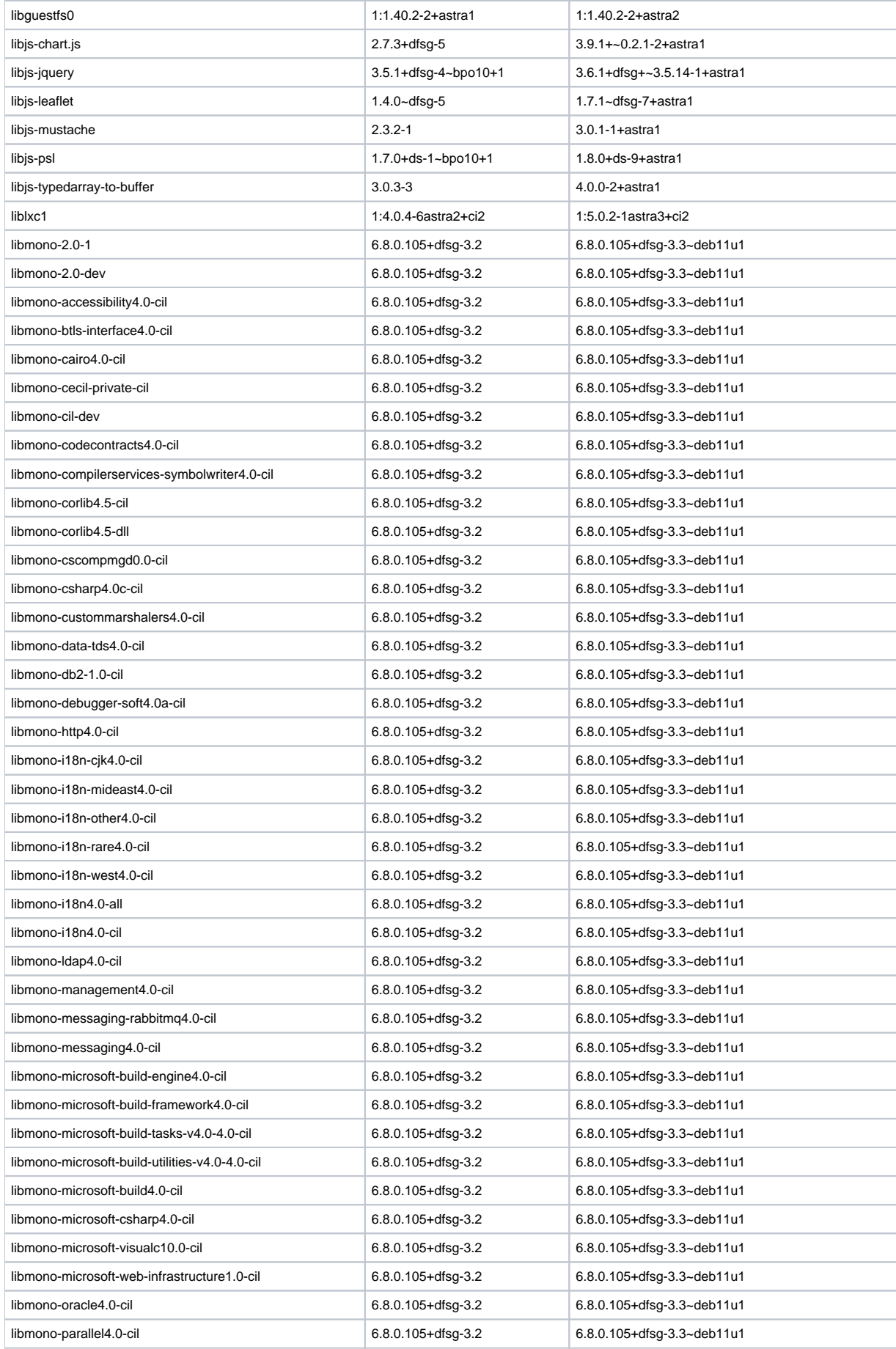

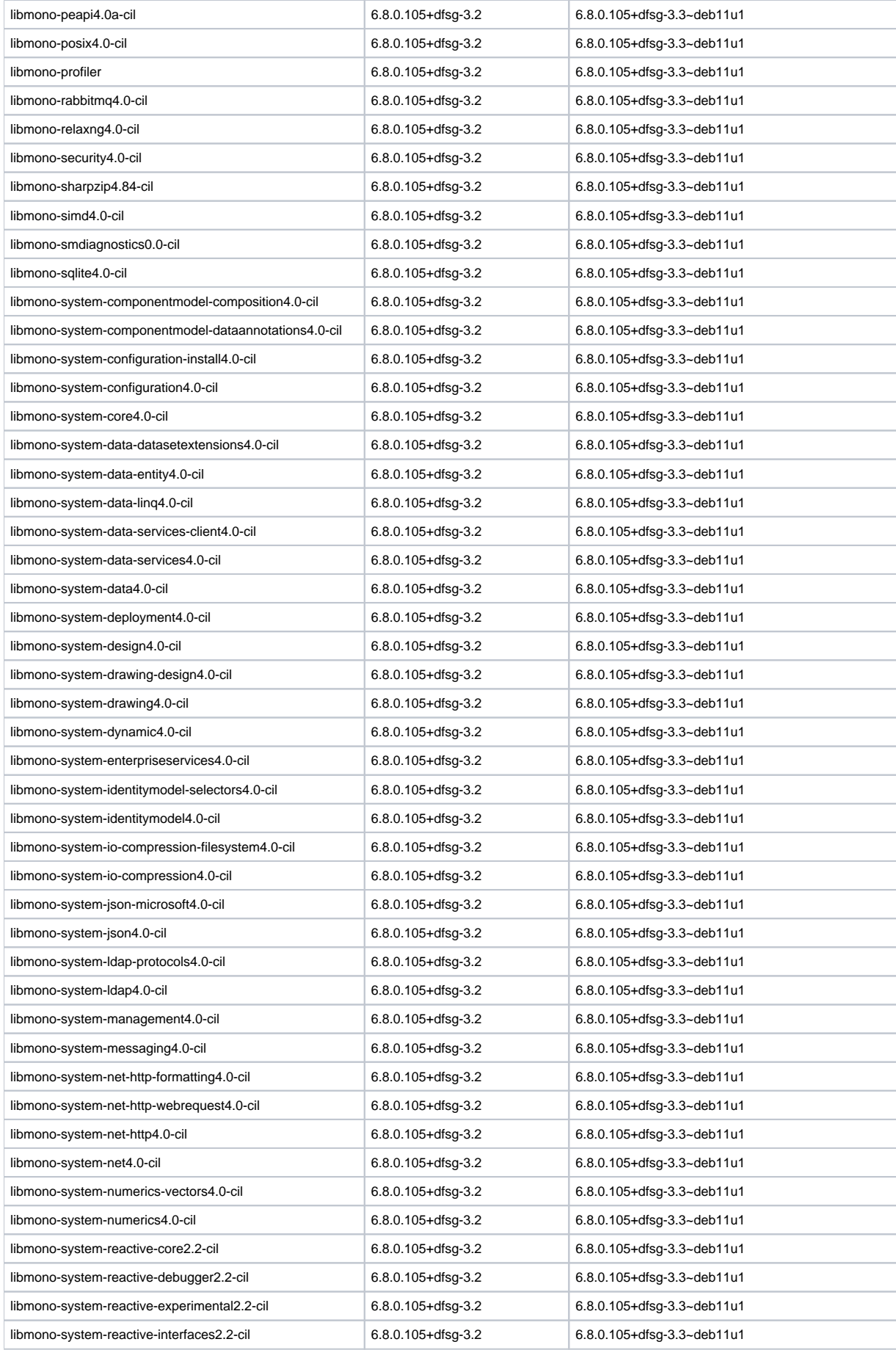

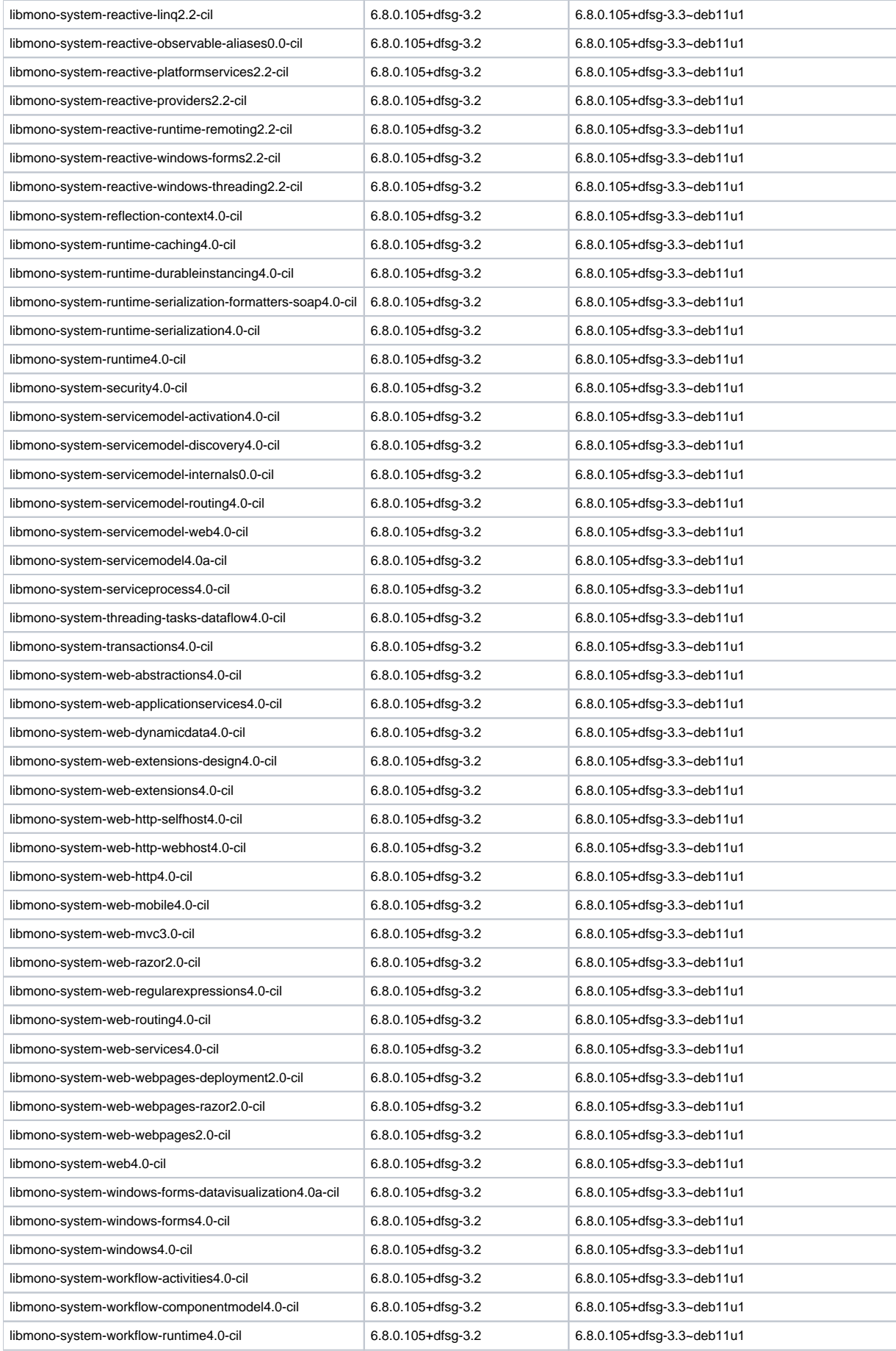

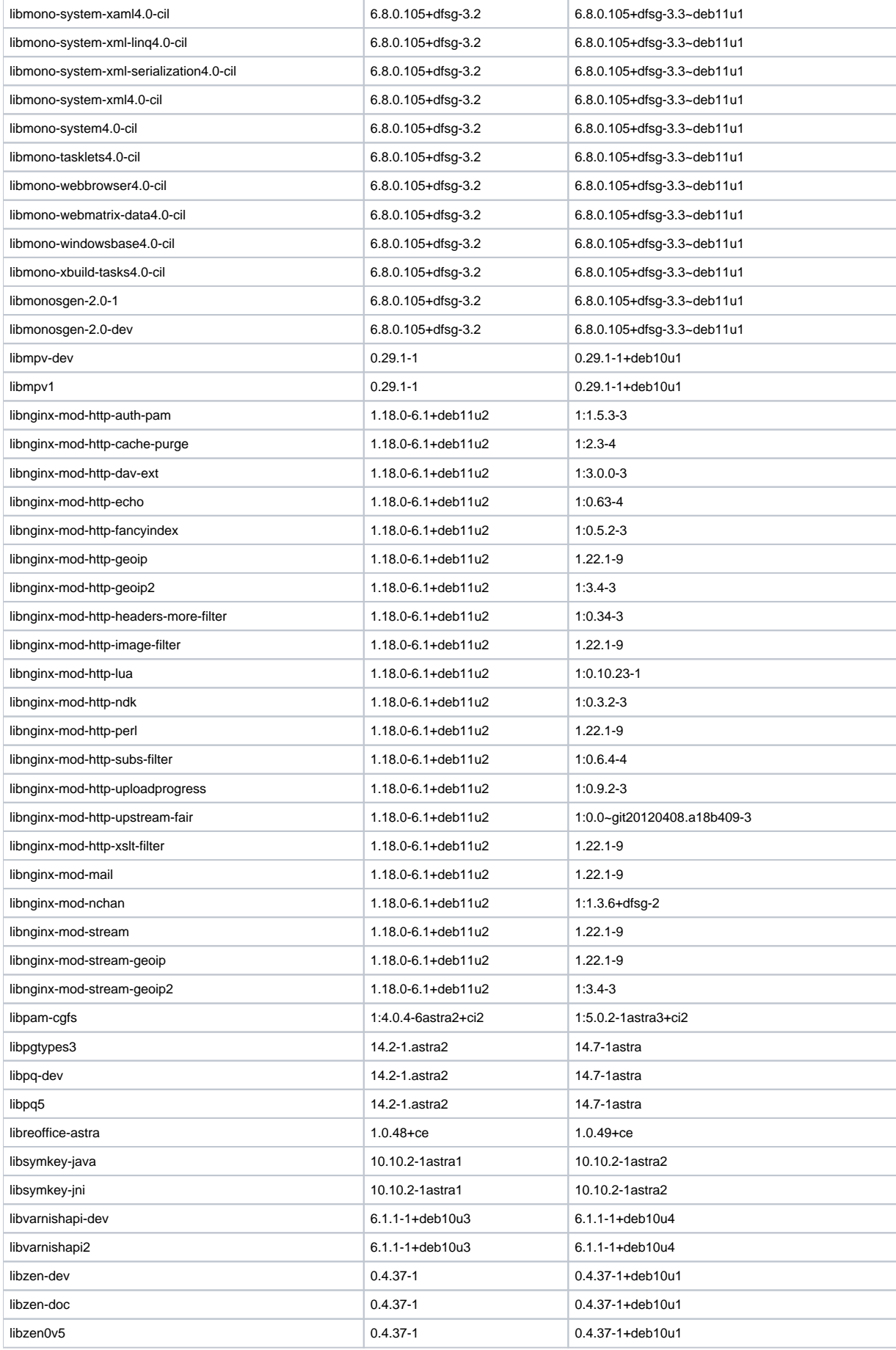

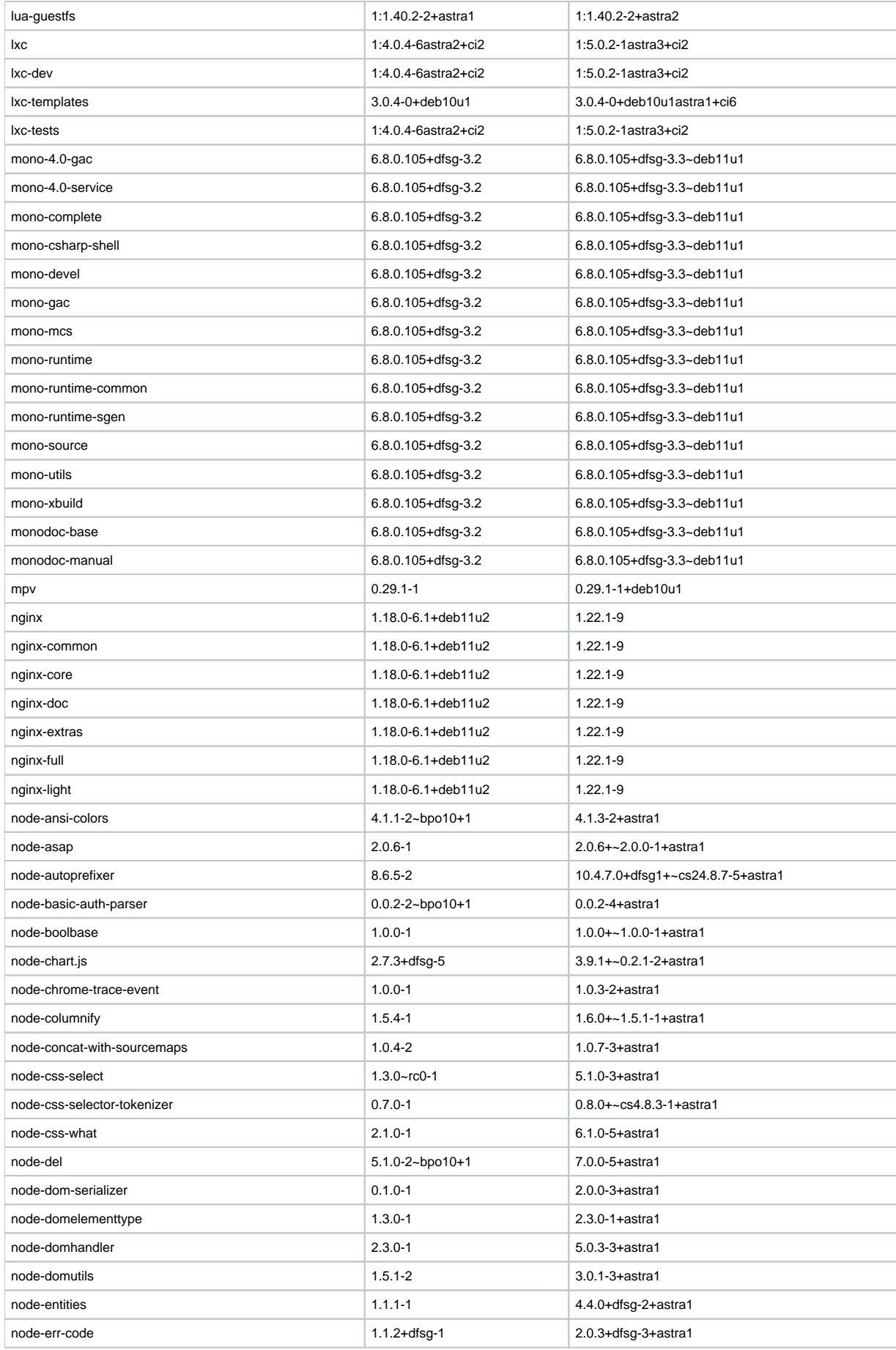

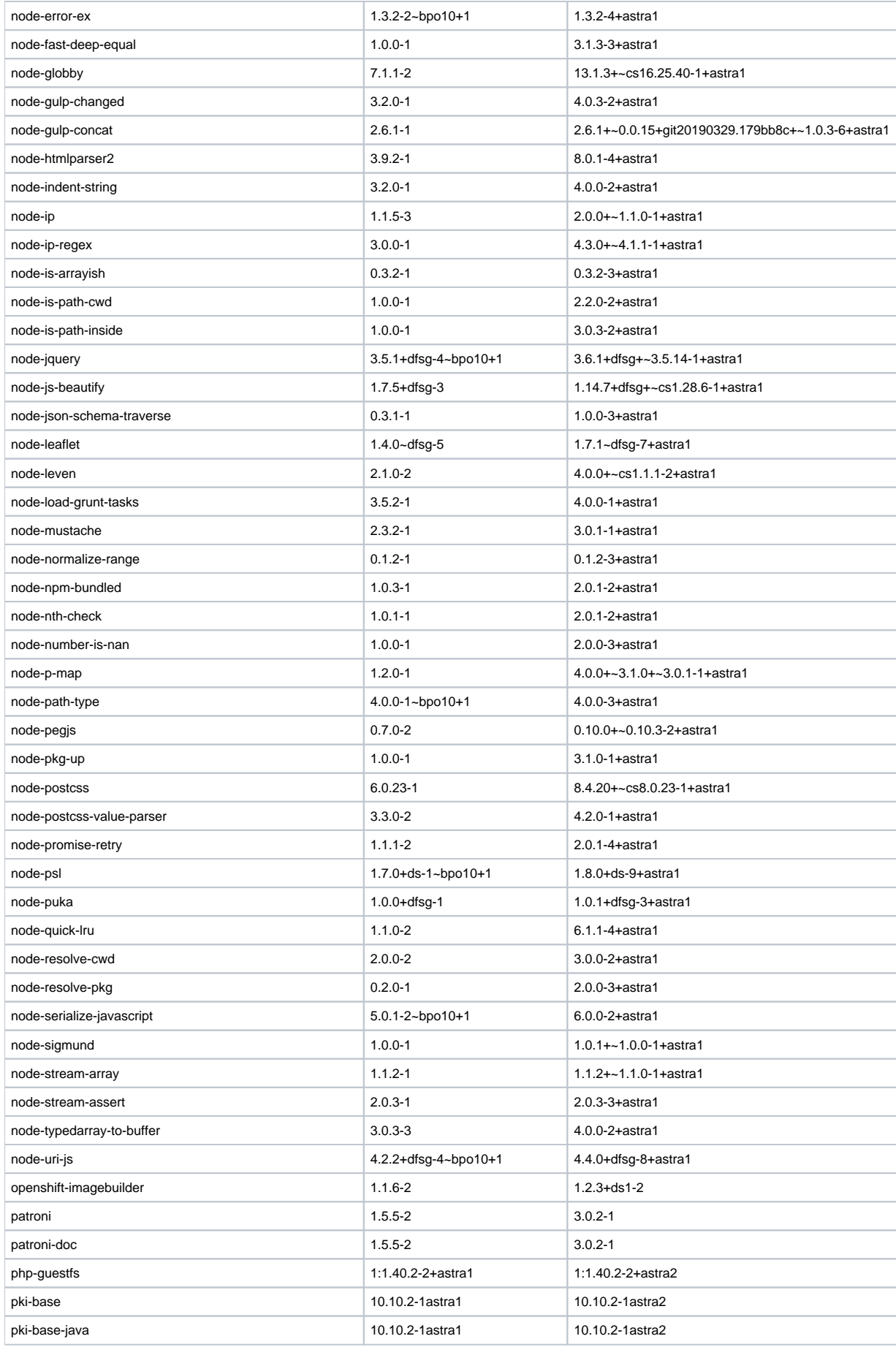

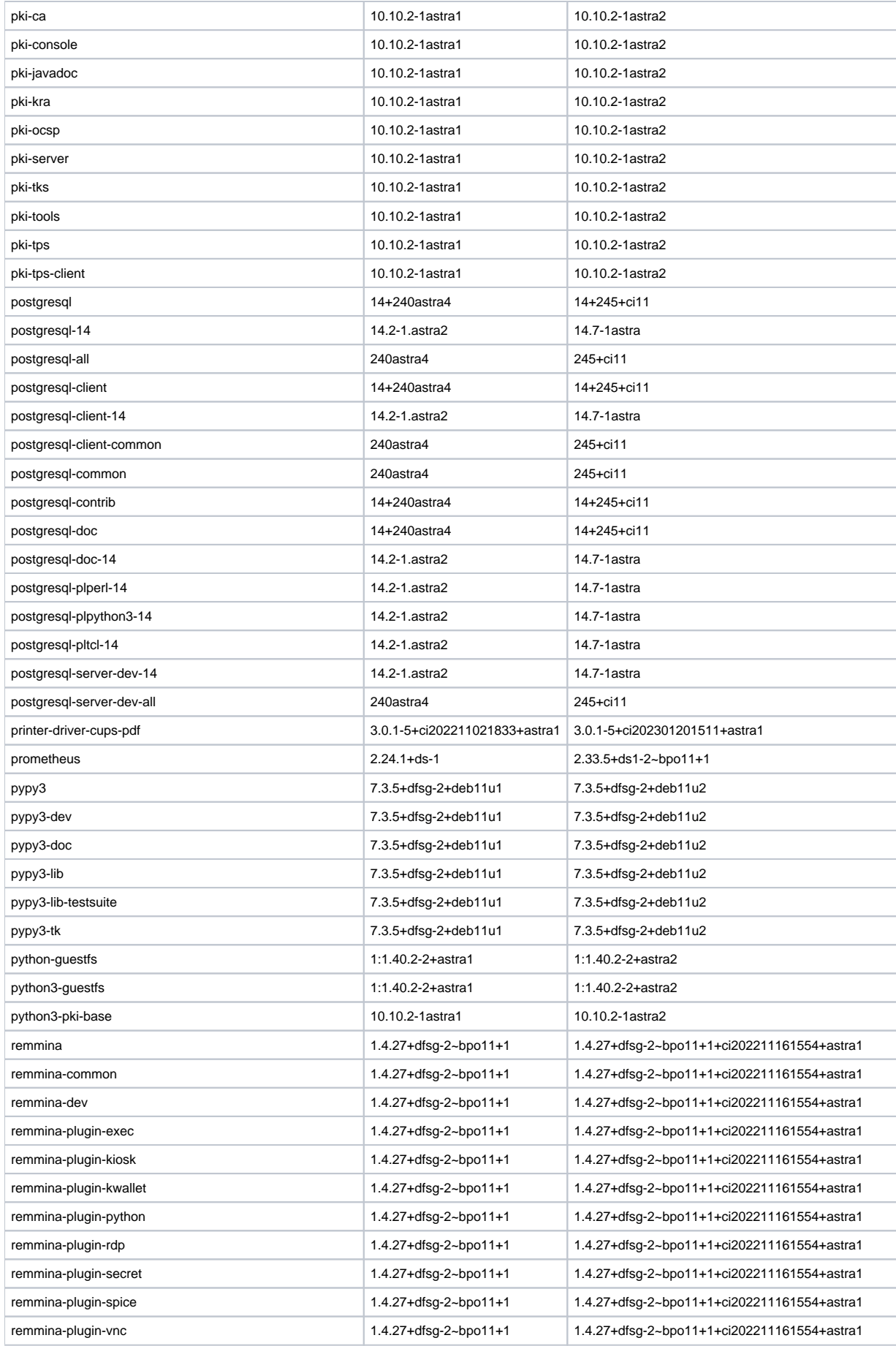

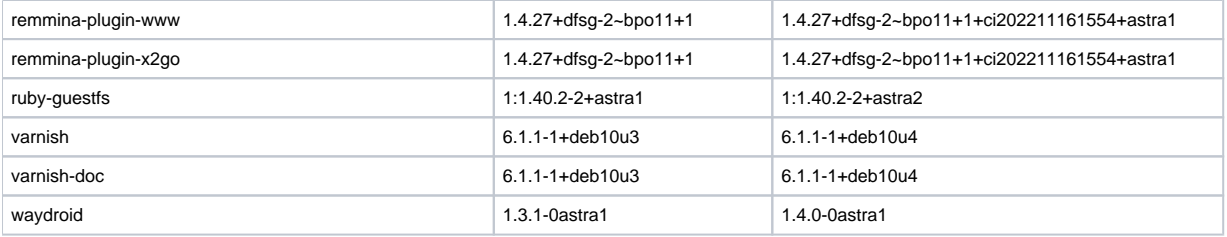

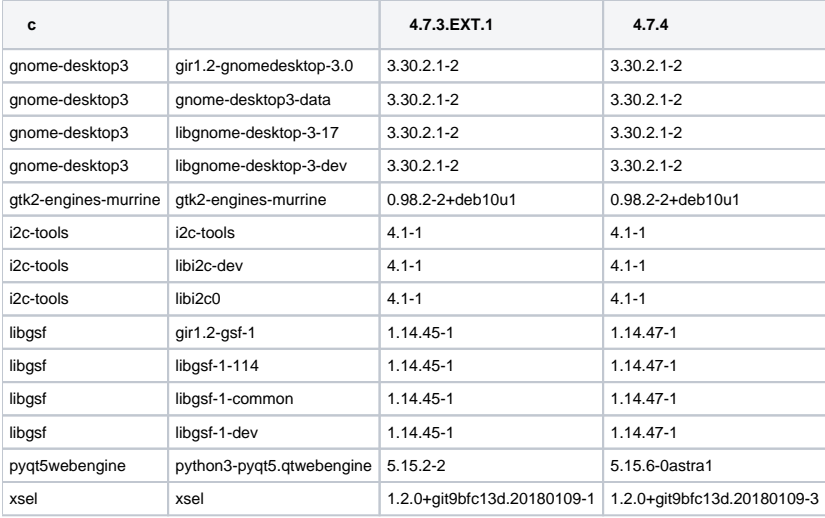

## <span id="page-10-1"></span>, ( )

<span id="page-10-0"></span>,

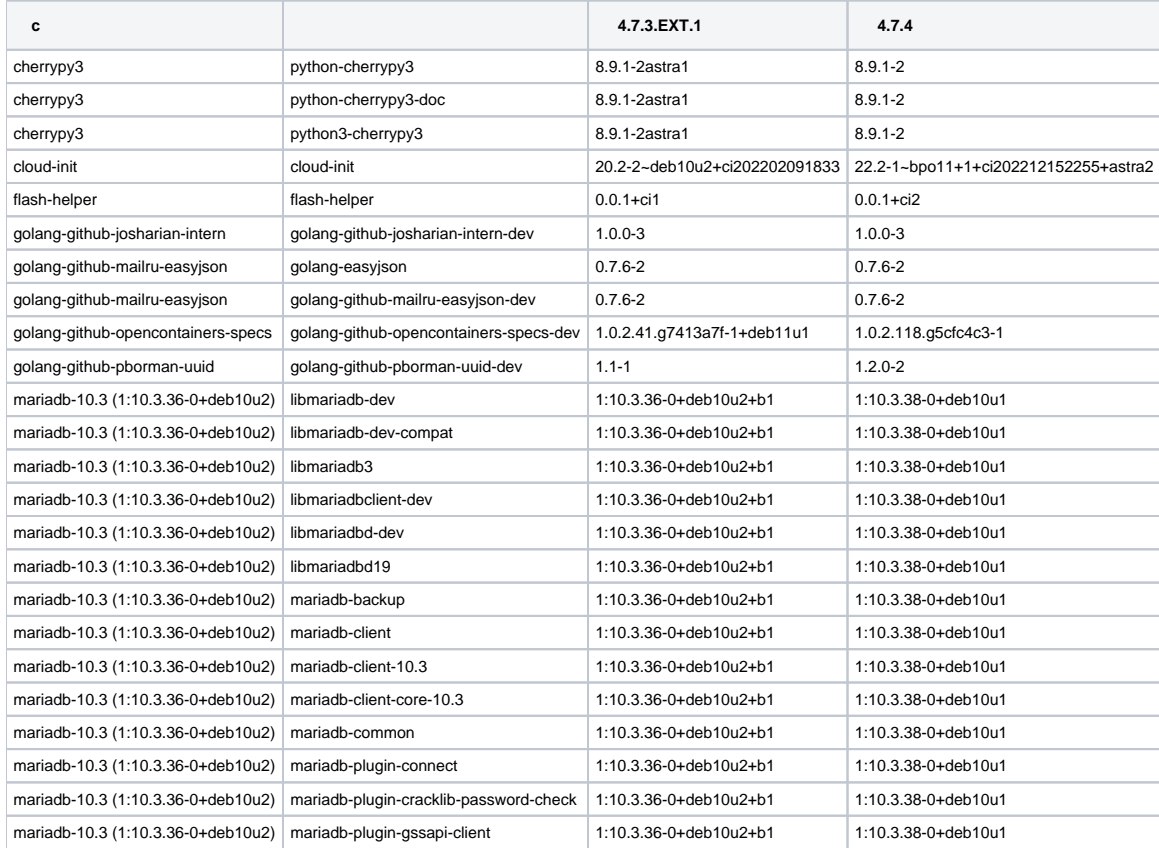

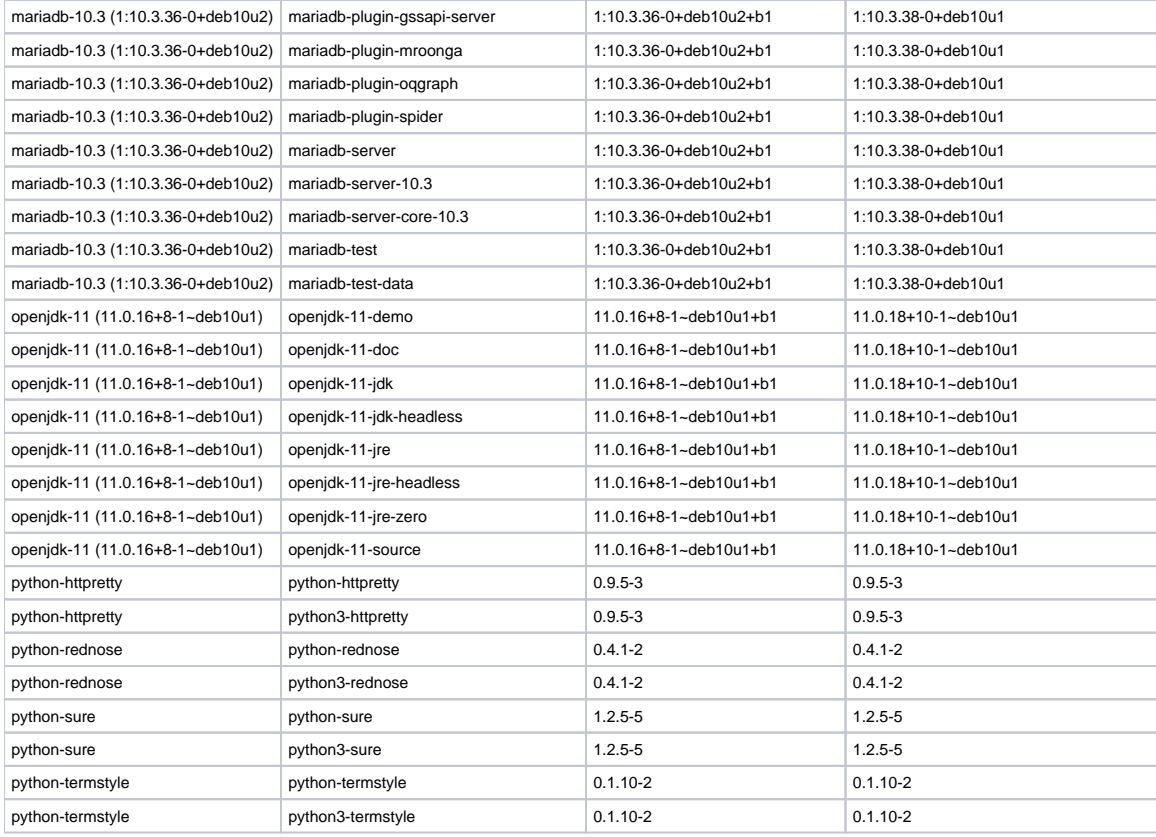

## <span id="page-11-0"></span>, ( )

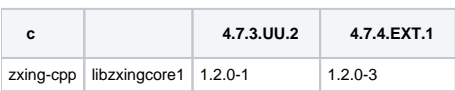

## <span id="page-11-1"></span>, Astra Linux

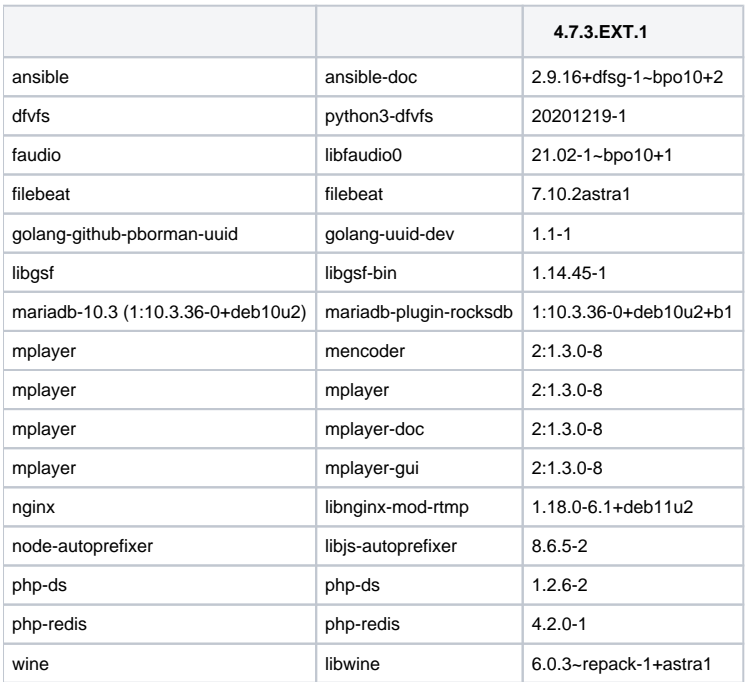

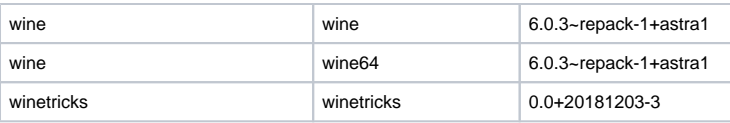